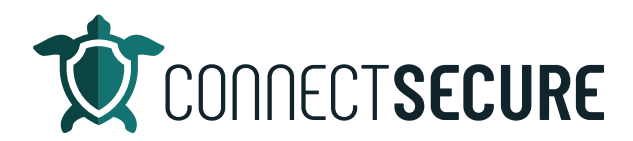

## **General Settings | Integrations Video Transcript**

Welcome to the integrations review. Though in this video, we're going to cover where to access the global integrations that CyberCNS supports from the third party members.

So, we've got a list up here, the current third party integrations that exist out with the CyberCNS product. And we've got a screenshot here. So, if you're logged in, you tap on the globe, and you tap the integrations on our settings and you will be presented with a list of tiles there.

So, you can pull up our tenant here and login. Once you log in, you'll want to tap on that glow up there. So, we're in global settings, and you should land right on the integrations page where you'll see all of the tiles for all the vendors that we integrate with.

Each vendor will have a little bit different information on how to set up the integration. And when the integrations are configured, and you've got mappings configured, you'll see those indicators on the tiles in the corner. So, if you notice some of these, we've got the green checkmarks with the numbers next to them. Those are telling us that we have those integrations enabled, and we've got mappings consistent across those customers. So, if you see those, that's what some of those are indicating.

So, if I drill down into these, this is where you'll get the integration specific settings for each of those tiles. So, for the ConnectWise one, this is the information we need you to set up and then these are where some of those mappings exist regarding the capabilities of the integration itself. So, we got 11 companies mapped here in the list, which is what was being indicated on that file preview.

So, this is the full integration library. The documentation for all these also is out on the ConnectSecure site. So, if you navigate to connectsecure.com and go up to the resources and support section, and you go to the View documentation. Right here under integrations is the list of all of them. You can also use the search space here to pull up a specific integration if you're looking for one.

So, tapping here will land you up in the integration section. And each one of these as documentation on the specifics for each of the integrations. So, if you tap on for example, the ConnectWise integration. This will take you down to the actual step by step instructions on how to cover this. I also have some videos on some of the integrations to walk you through them, depending on which requests we see.

So, if you guys are looking for help on a specific integration, you'd like to see one of these short videos we'd be happy to make one So, let us know either in the comments or as always you can drop an email to us education@connectsecure.com.

So, that is how you access your global integrations for your CNS. And the documentation page will help you along the way and again, if any partners need assistance or like us to record any content on these integrations, drop us some feedback. Let us know thank you for watching.